SAP ABAP table TCF05 {Language-dependent text table for PRT status}

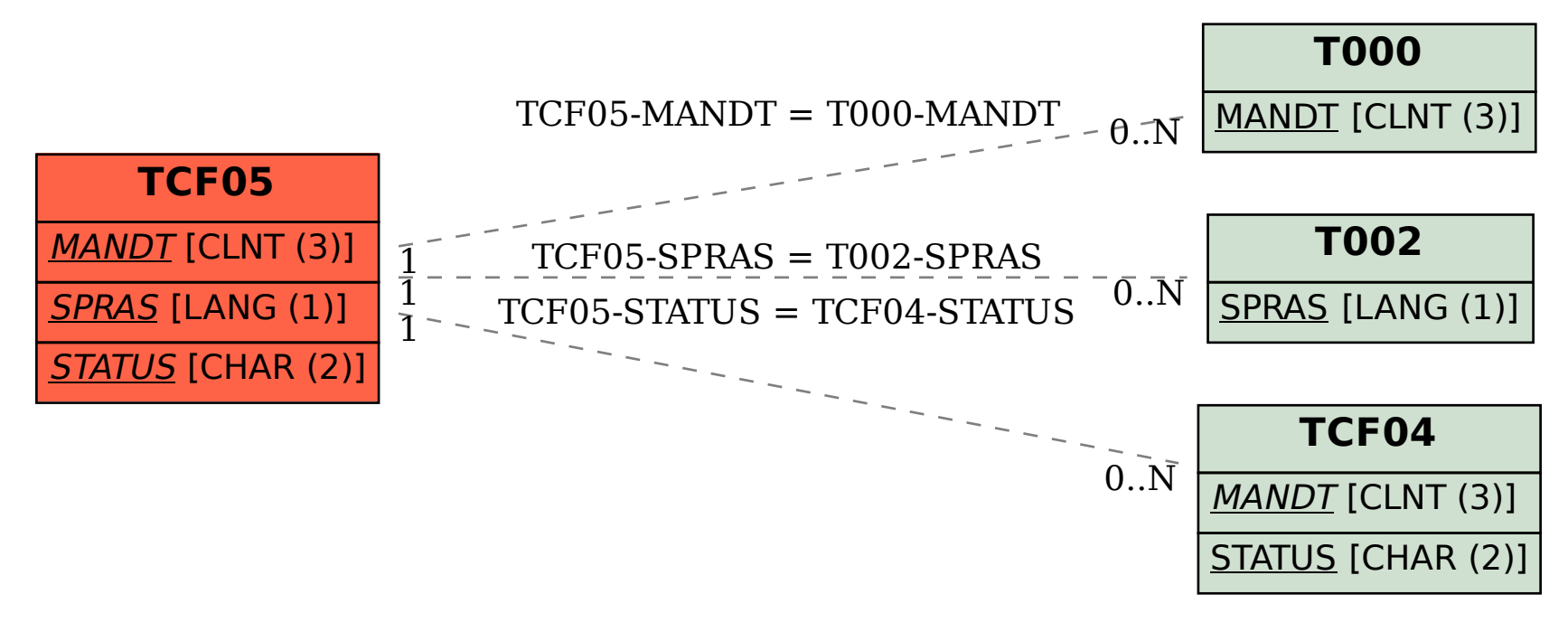